# ILP: COMPILER-BASED TECHNIQUES

Mahdi Nazm Bojnordi

Assistant Professor

School of Computing

University of Utah

**THE** 

**IVERSITY** CS/ECE 6810: Computer Architecture TA H

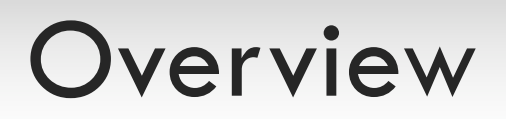

### □ Announcements

□ Homework 2: due on Sept. 18th

### $\Box$  This lecture

- $\blacksquare$  Program execution
- $\square$  Loop optimization
- **¤** Superscalar pipelines
- ¤ Software pipelining

□ Goal: improving performance

### Software (ILP and IC)

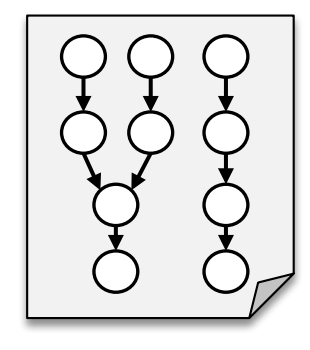

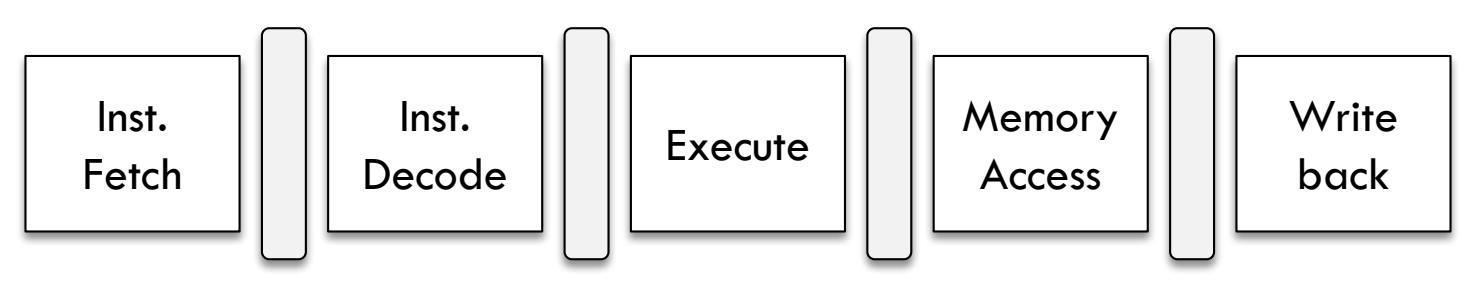

### □ Goal: improving performance

Software (ILP and IC)

**Performance = (IPC x F) / IC**

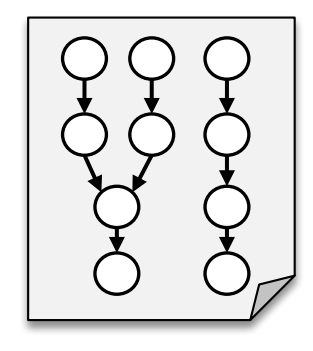

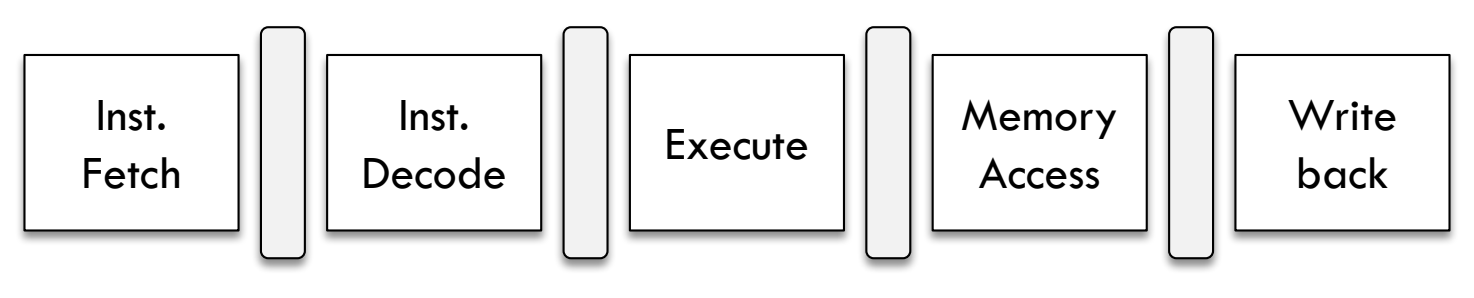

### □ Goal: improving performance

Software (ILP and IC)

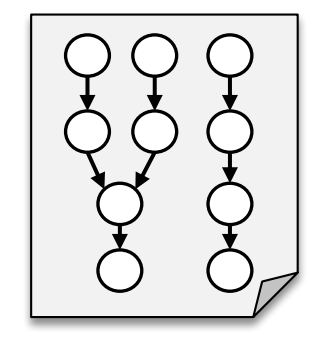

**Performance = (IPC x F) / IC**

Increasing IPC: 1. Improve ILP 2. Exploit more ILP Increasing F: 1. Deeper pipeline 2. Faster technology

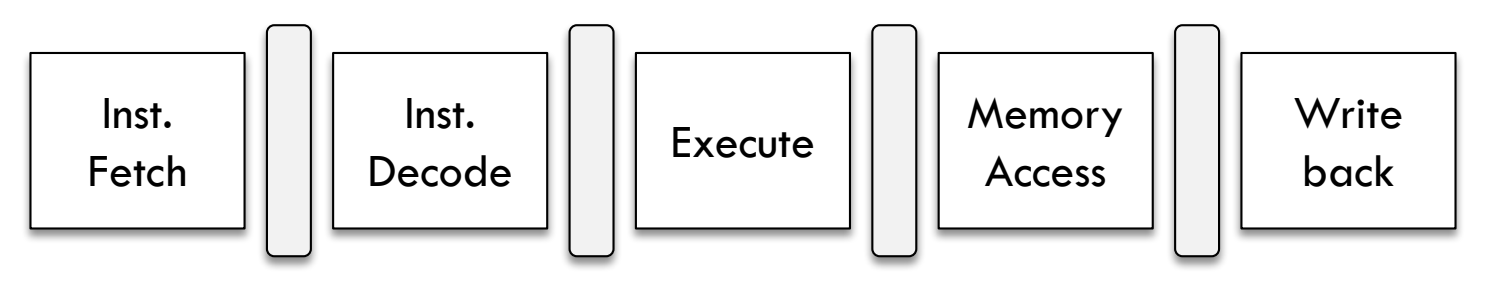

Inst.

Fetch

### □ Goal: improving performance

Software (ILP and IC)

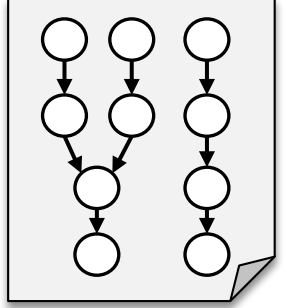

**Performance = (IPC x F) / IC**

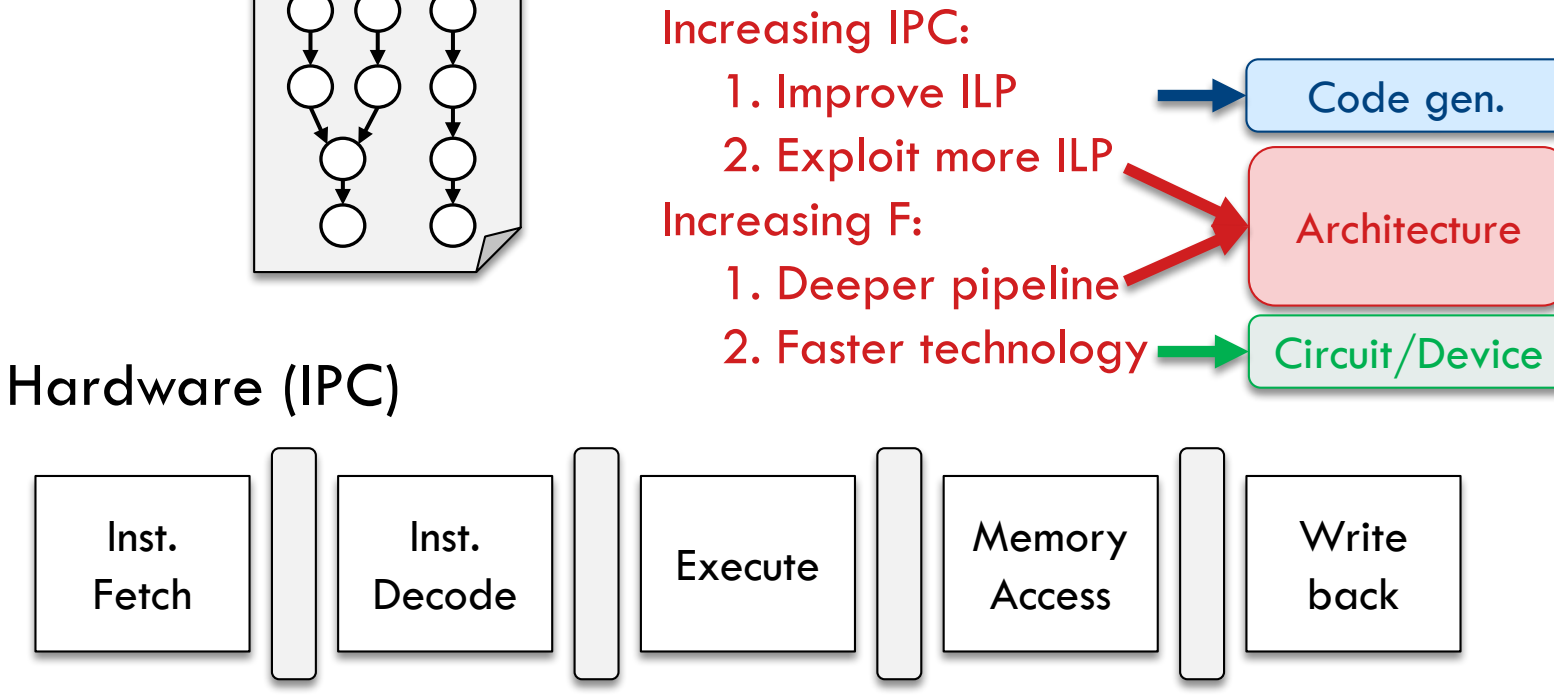

### □ Goal: improving performance

### Software (ILP and IC)

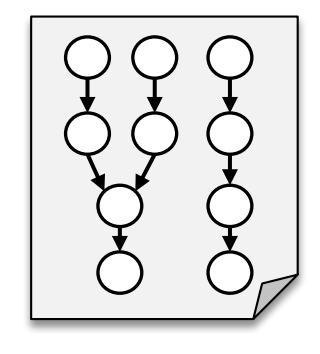

### Architectural Techniques:

- Deep pipelining
	- Ideal speedup  $=$  n times!
- Exploiting ILP
	- Dynamic scheduling (HW)
	- Static scheduling (SW)

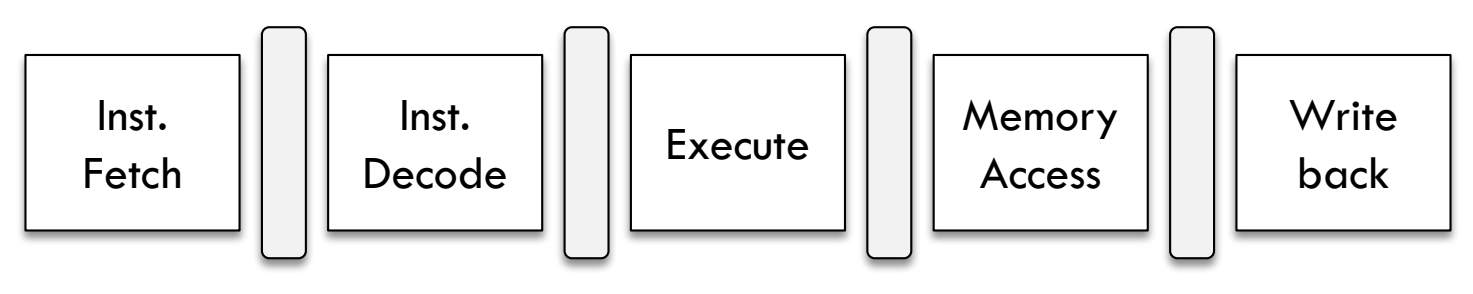

## Processor Pipeline

 $\Box$  Necessary stall cycles between dependent

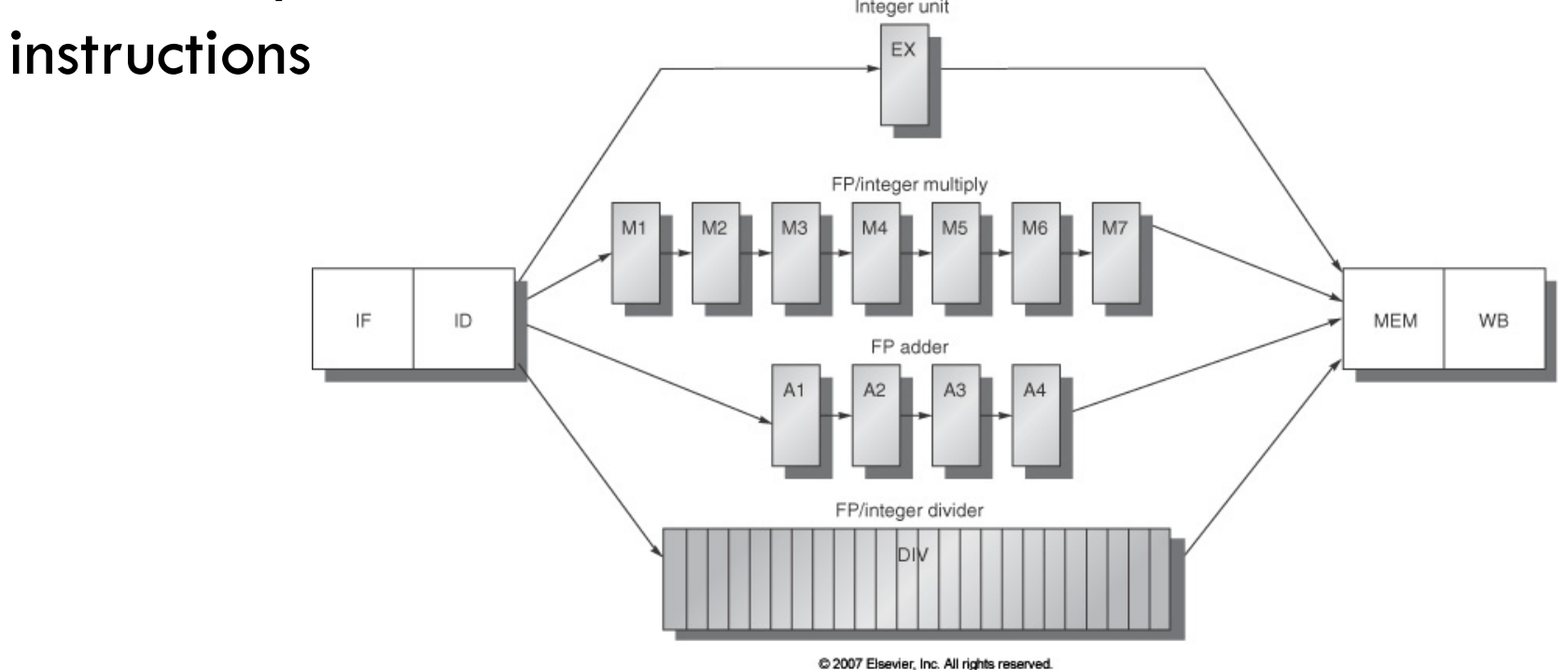

## Processor Pipeline

 $\square$  Necessary stall cycles between dependent

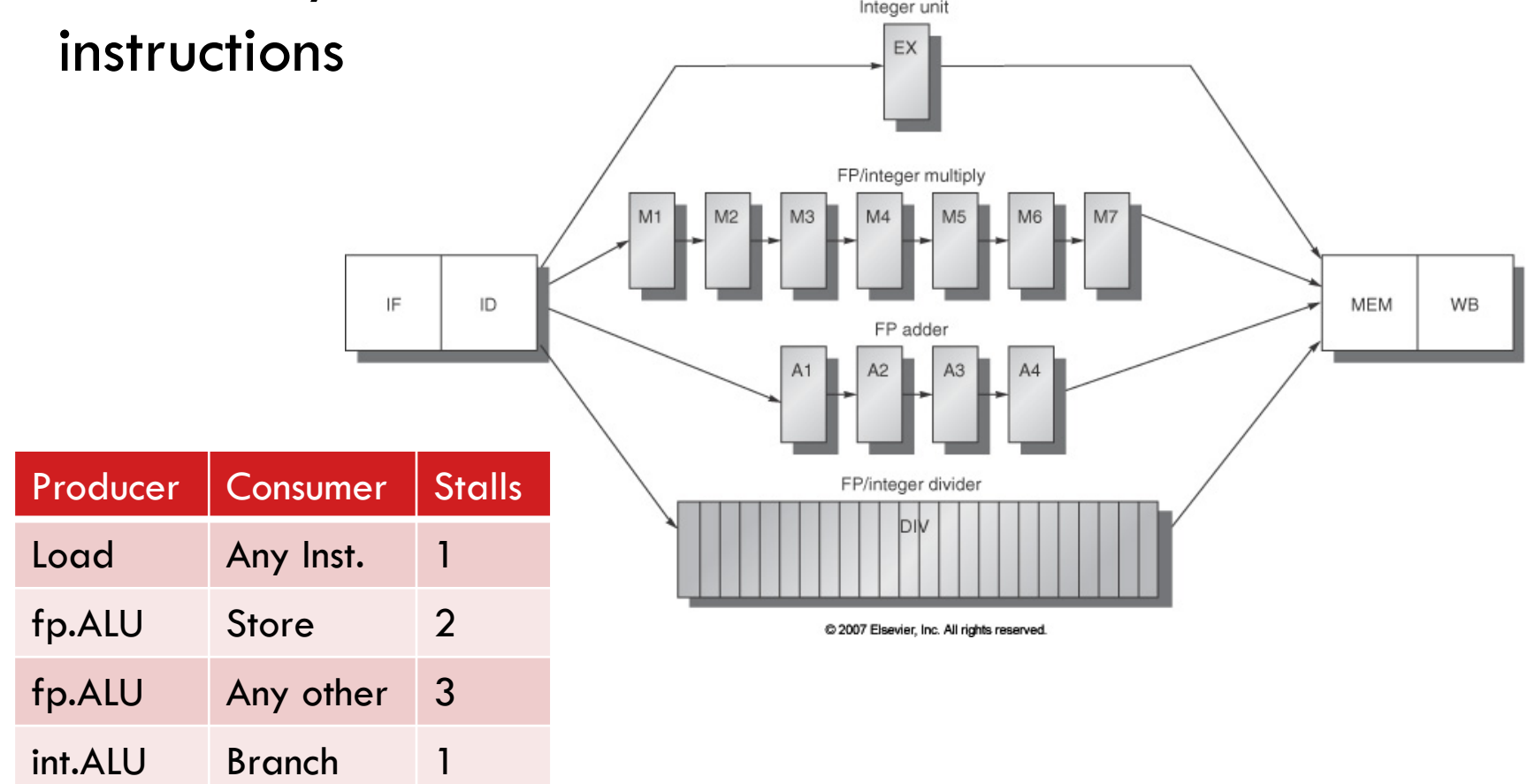

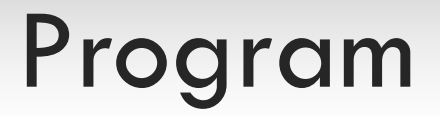

### □ Loop book-keeping overheads

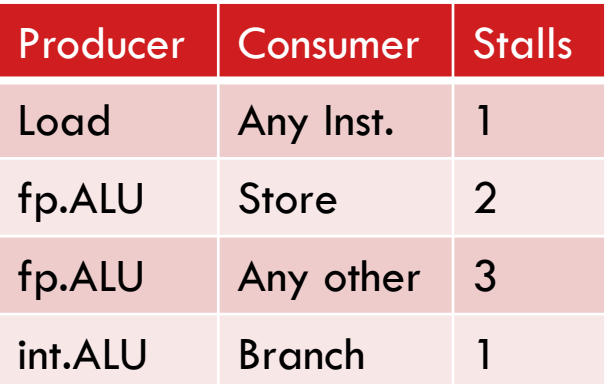

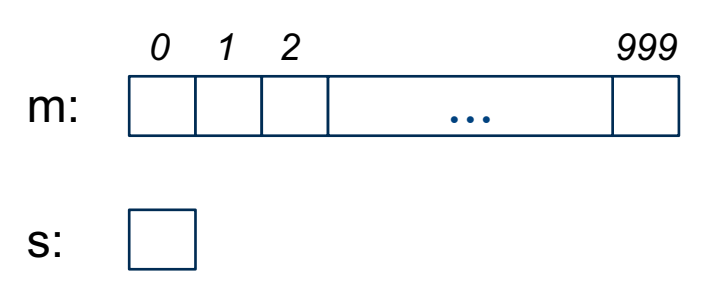

### Program

### □ Loop book-keeping overheads

$$
do {\n m[i] = m[i] + s; \n i = i - 1; \n while (i != j)
$$

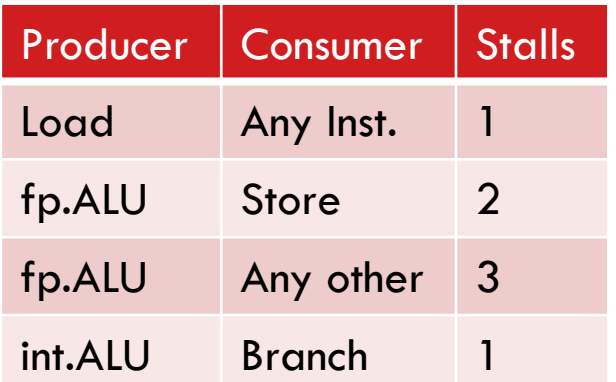

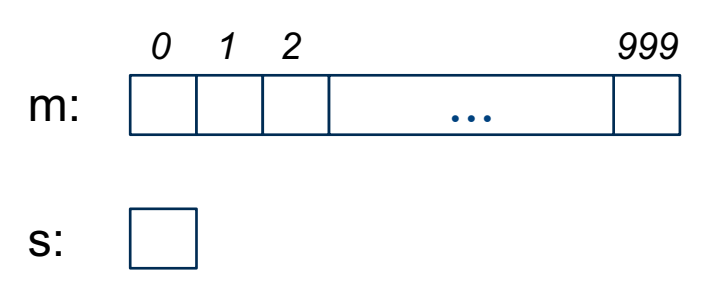

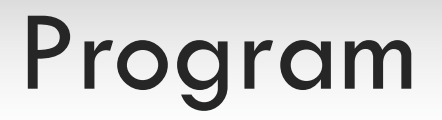

### □ Loop book-keeping overheads

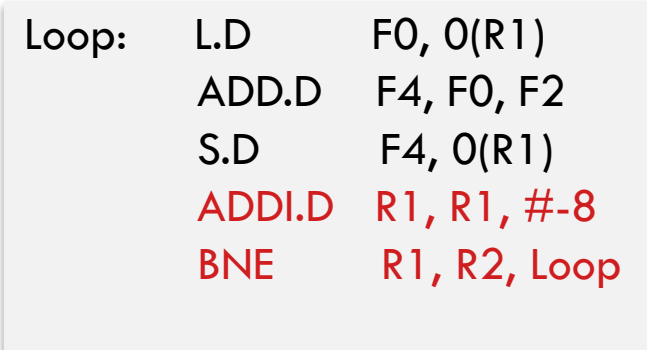

do {  $m[i] = m[i] + s;$  $i = i - 1;$  $}$  while(i != j)

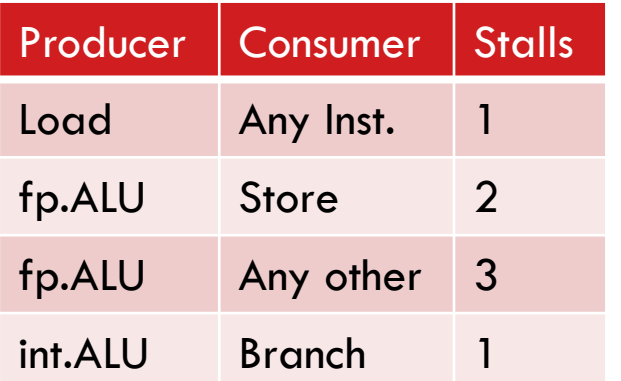

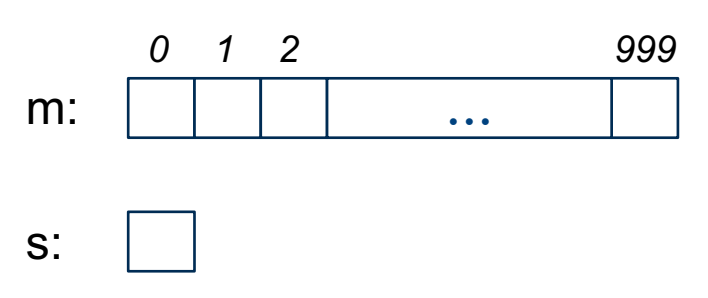

## Execution Schedule

### □ Diverse impact of stall cycles on performance

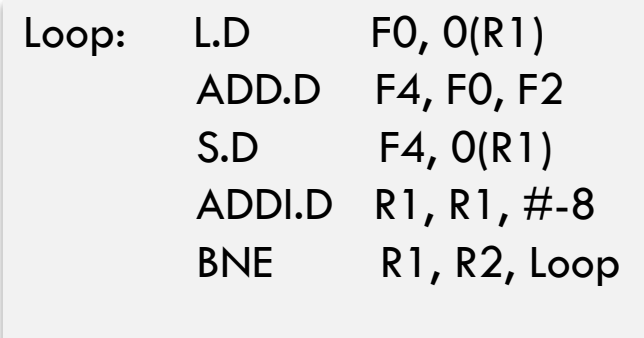

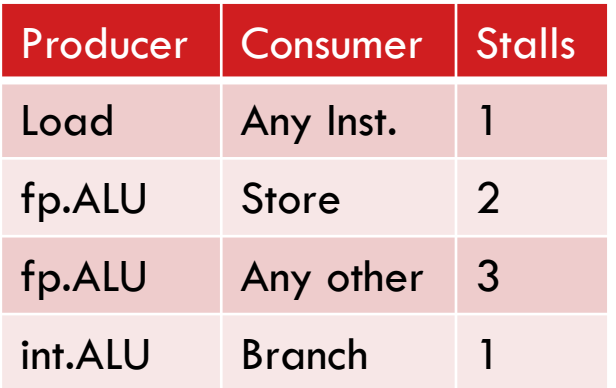

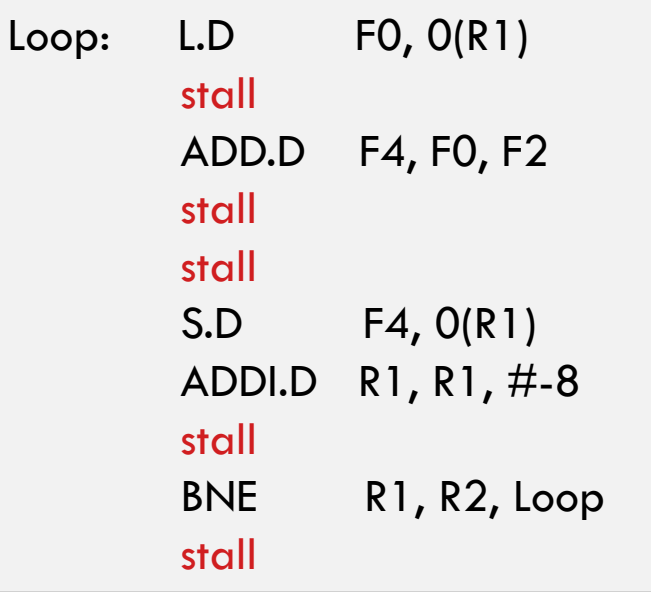

Schedule 1:

- 5 stall cycles
- 3 loop body instructions
- 2 loop counter instructions

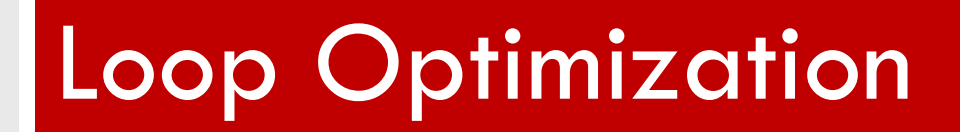

## Loop Optimization

### □ Re-ordering and changing immediate values

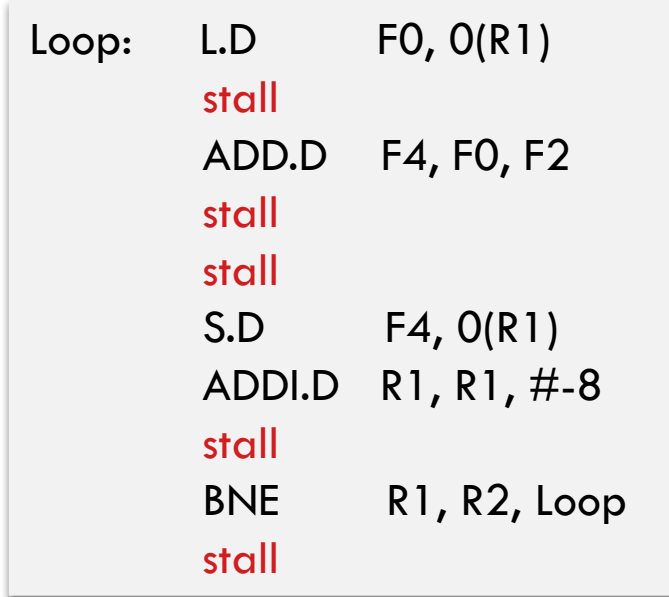

Schedule 1:

- 5 stall cycles
- 3 loop body instructions
- 2 loop counter instructions

## Loop Optimization

### $\square$  Re-ordering and changing immediate values

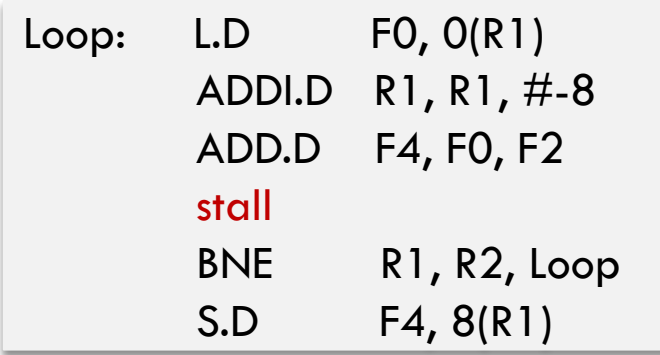

### Schedule 2: 1 stall cycle

- 3 loop body instructions
- 2 loop counter instructions

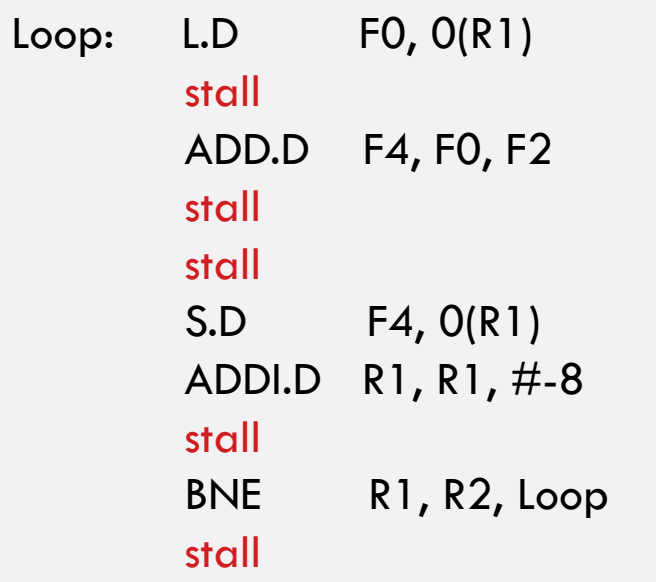

### Schedule 1:

- 5 stall cycles
- 3 loop body instructions
- 2 loop counter instructions

 $\square$  Reducing loop overhead by unrolling

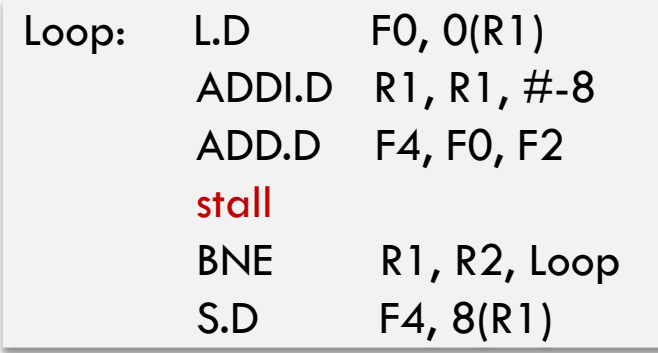

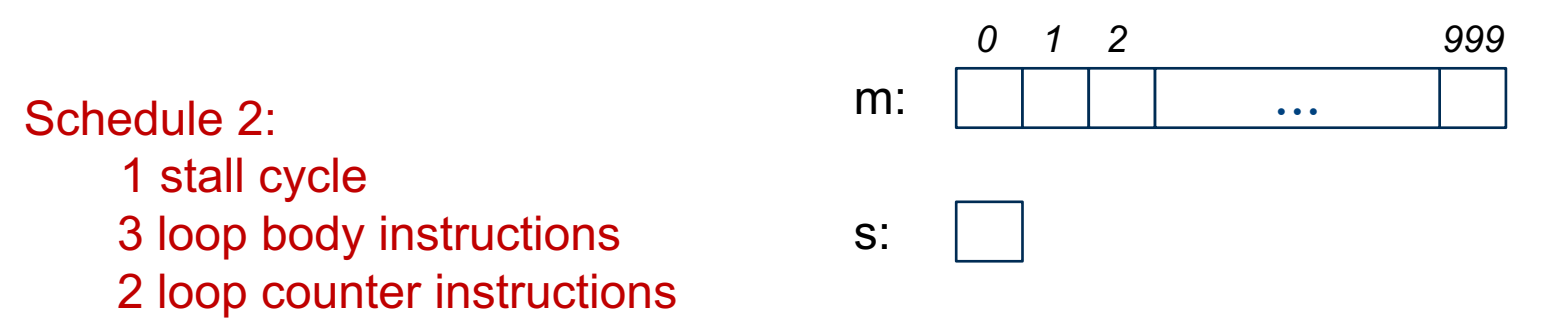

 $\Box$  Reducing loop overhead by unrolling

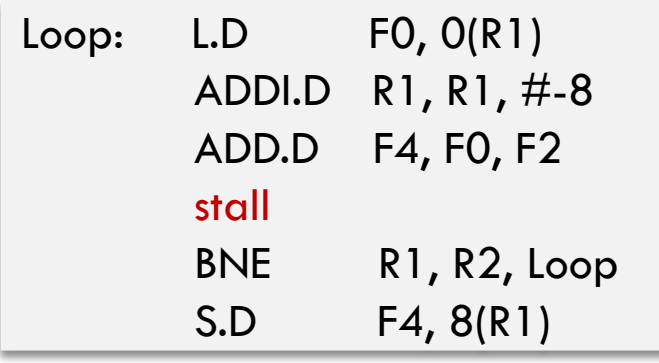

do {  $m[i-0] = m[i-0] + s;$  $m[i-1] = m[i-1] + s;$  $m[i-2] = m[i-2] + s;$  $m[i-3] = m[i-3] + s;$  $i = i-4$ ;  $}$  while(i != j)

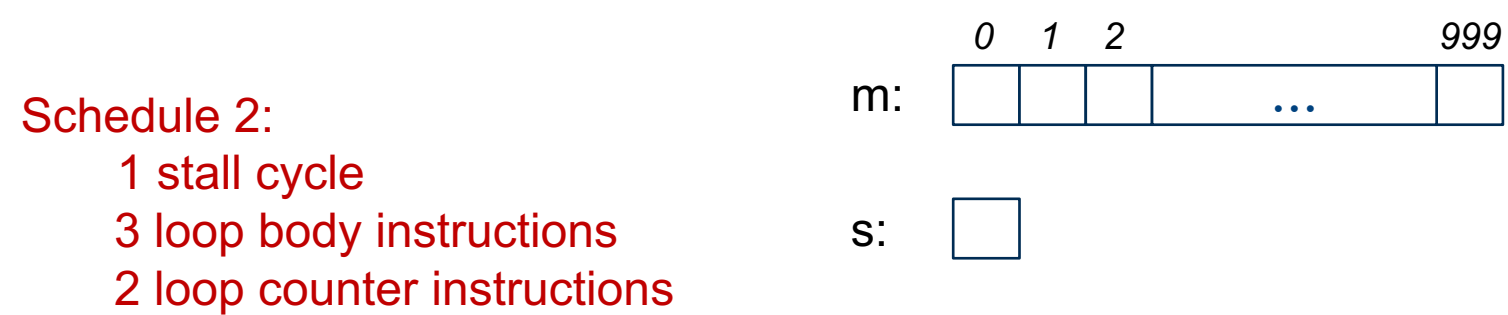

□ Reducing loop overhead by unrolling

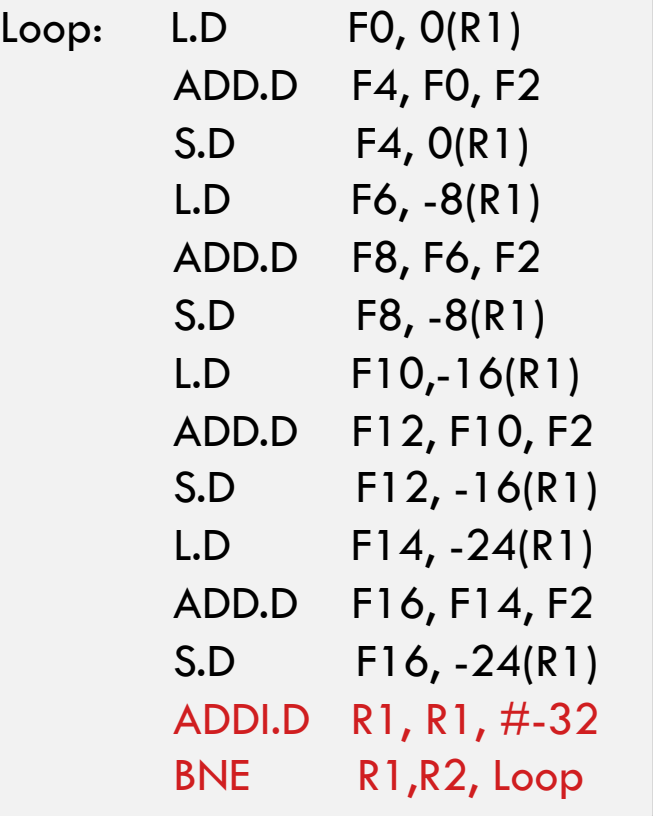

```
do {
  m[i-0] = m[i-0] + s;m[i-1] = m[i-1] + s;m[i-2] = m[i-2] + s;m[i-3] = m[i-3] + s;i = i-4;
} while(i != j)
```
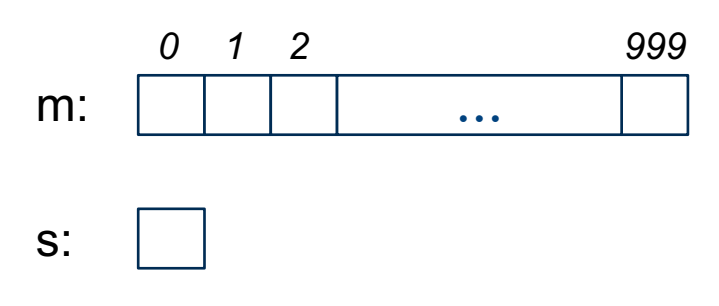

□ Reducing loop overhead by unrolling

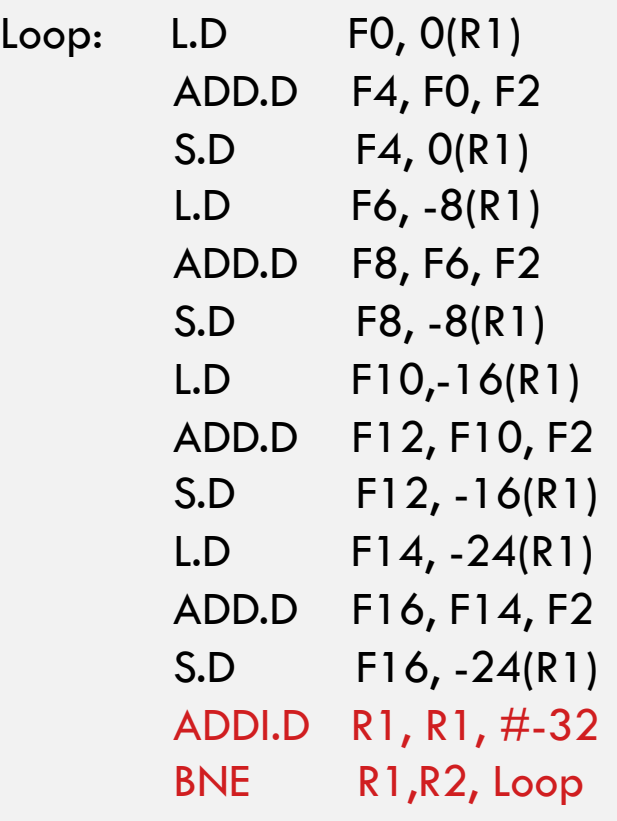

Schedule 3: 14 stall cycles 12 loop body instructions 2 loop counter instructions

### Instruction Reordering

### $\square$  Eliminating stall cycles by unrolling and scheduling

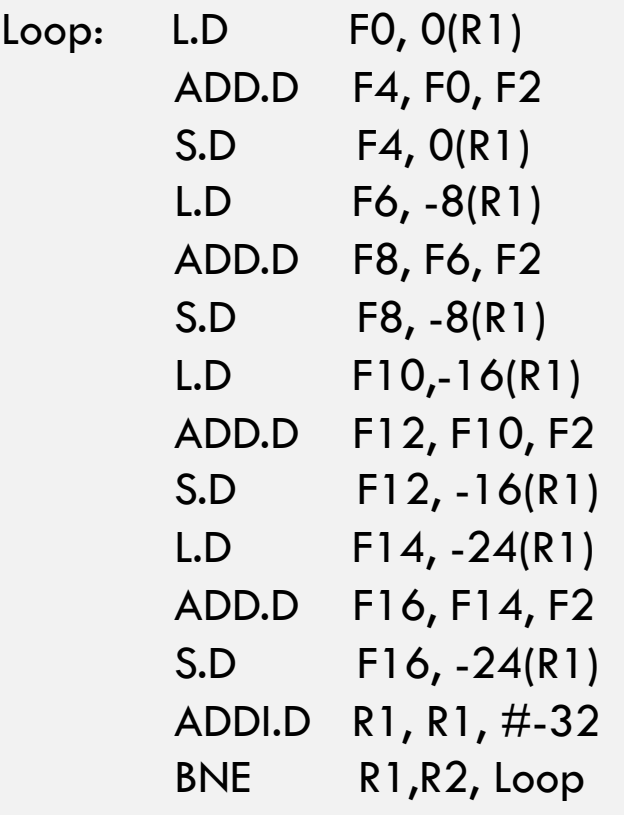

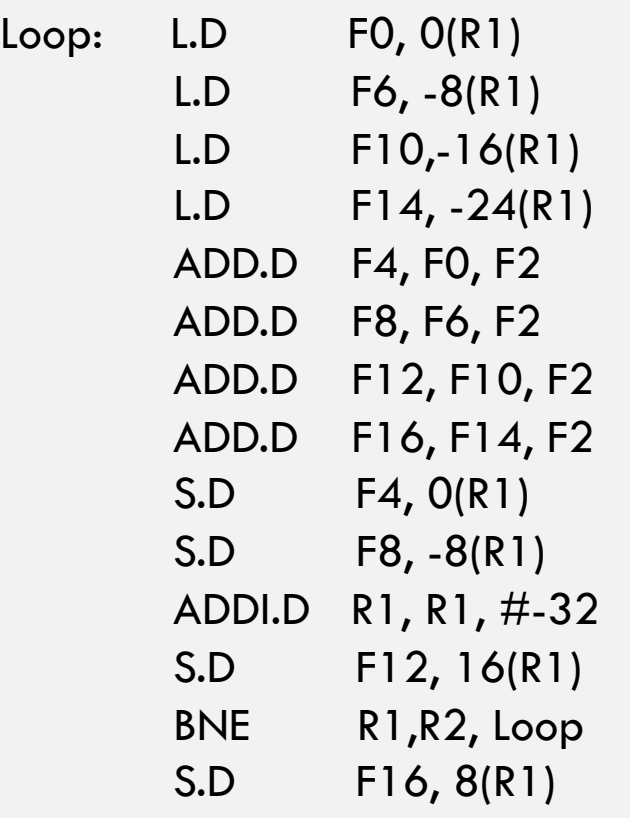

# IPC Limit

### $\square$  Eliminating stall cycles by unrolling and scheduling

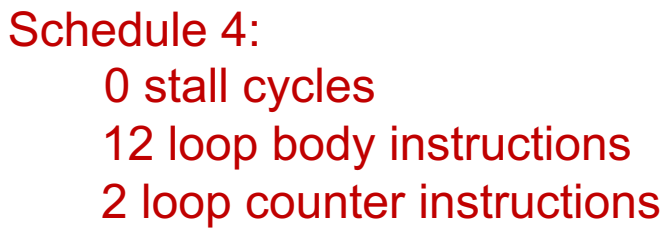

 $+$  IPC = 1

- more instructions
- more registers

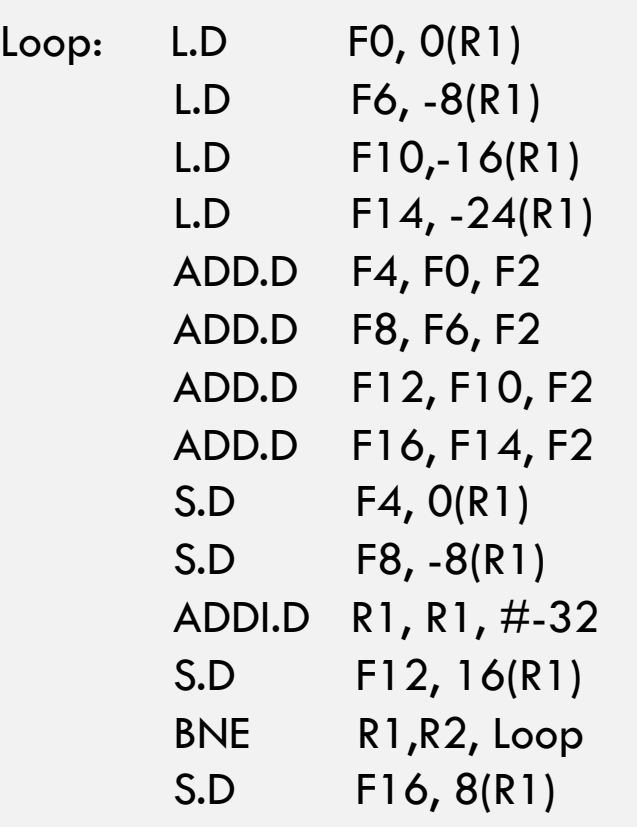

## IPC Limit

### $\square$  Eliminating stall cycles by unrolling and scheduling

Schedule 4: 0 stall cycles 12 loop body instructions 2 loop counter instructions

 $+$  IPC = 1

- more instructions
- more registers

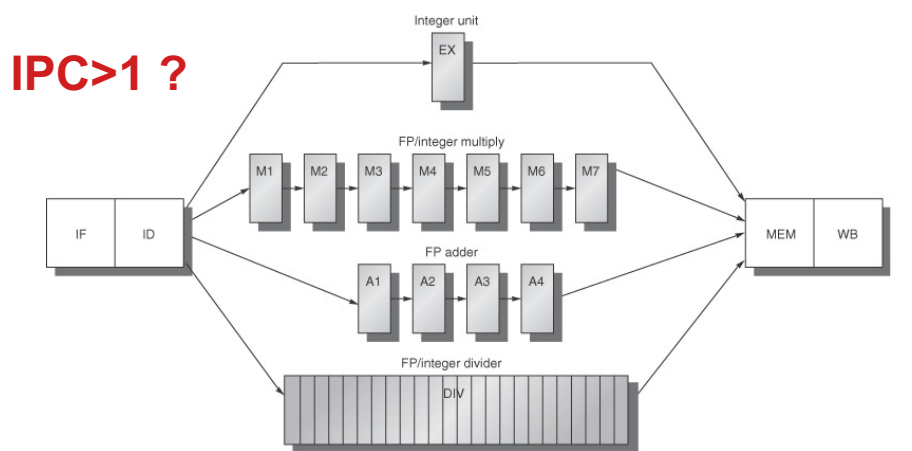

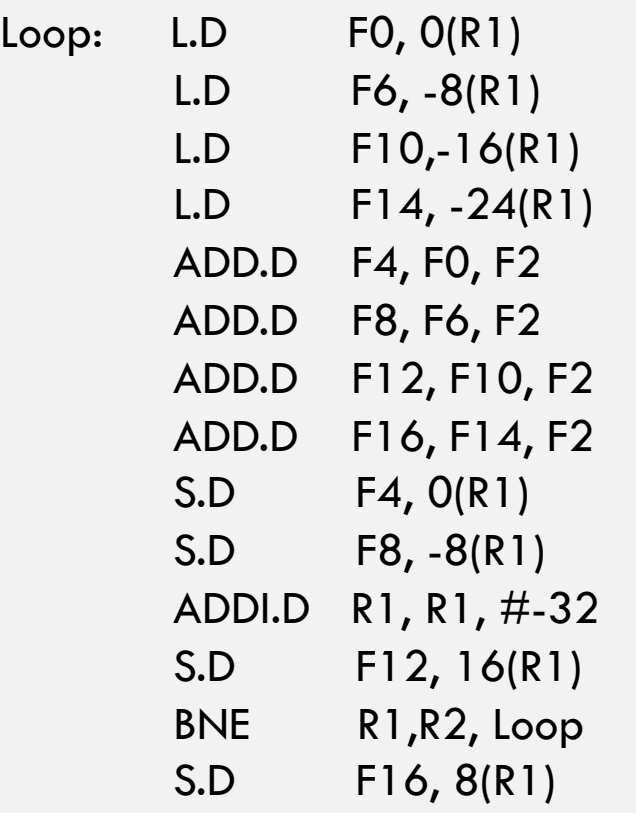

## Summary of Scalar Pipelines

- □ Upper bound on throughput
	- $\blacksquare$  IPC  $\lt = 1$
- $\Box$  Unified pipeline for all functional units  $\blacksquare$  Underutilized resources
- $\Box$  Inefficient freeze policy
	- ¤ A stall cycle delays all the following cycles
- □ Pipeline hazards
	- ¤ Stall cycles result in limited throughput

- Separate integer and floating point pipelines
	- **□** An instruction packet is fetched every cycle
		- **Notata Very large instruction word (VLIW)**
	- ¤ Inst. packet has one fp. and one int. slots
	- ¤ Compiler's job is to find instructions for the slots  $BPC <= 2$

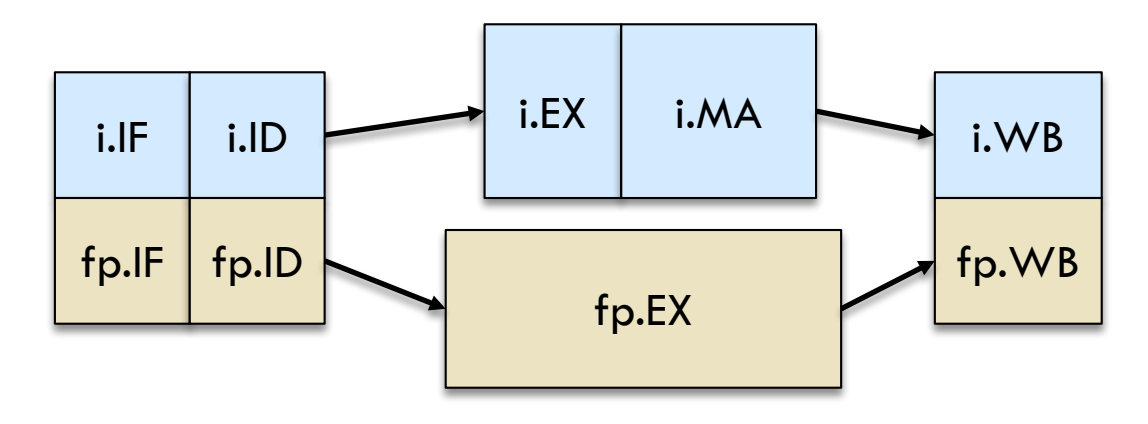

### $\square$  Forming instruction packets

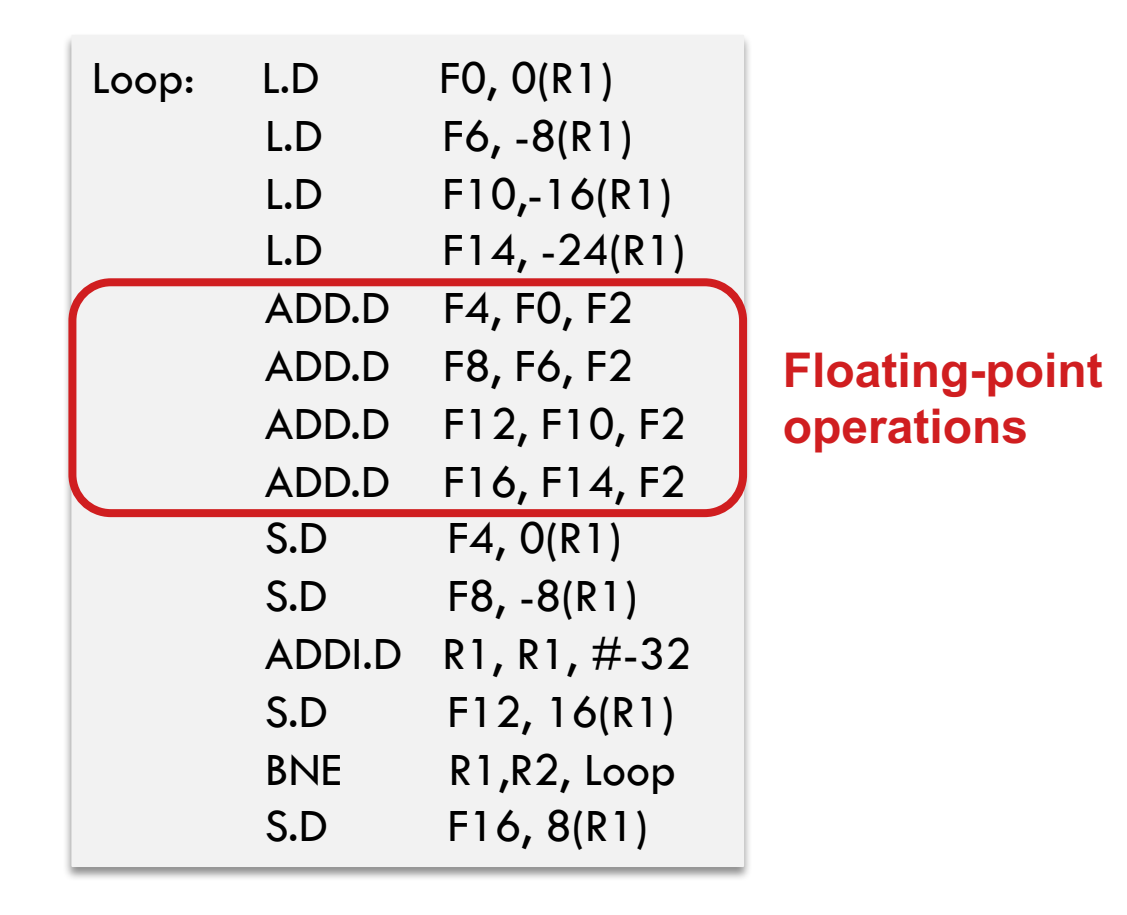

### $\Box$  Ideally, the number of empty slots is zero

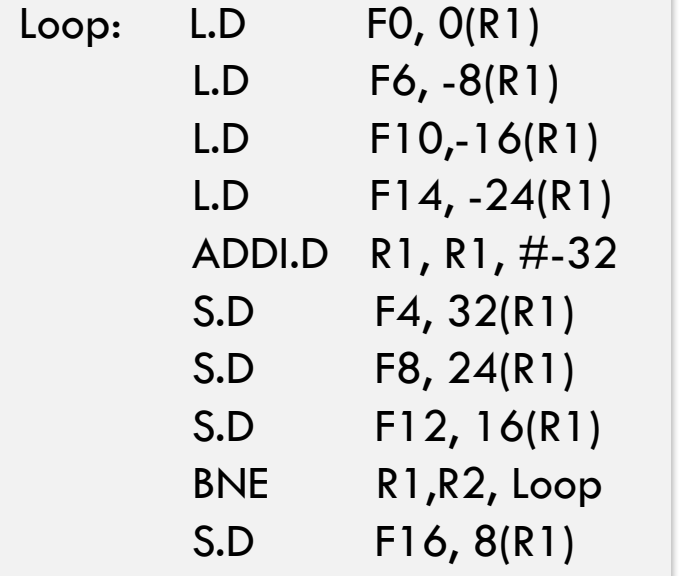

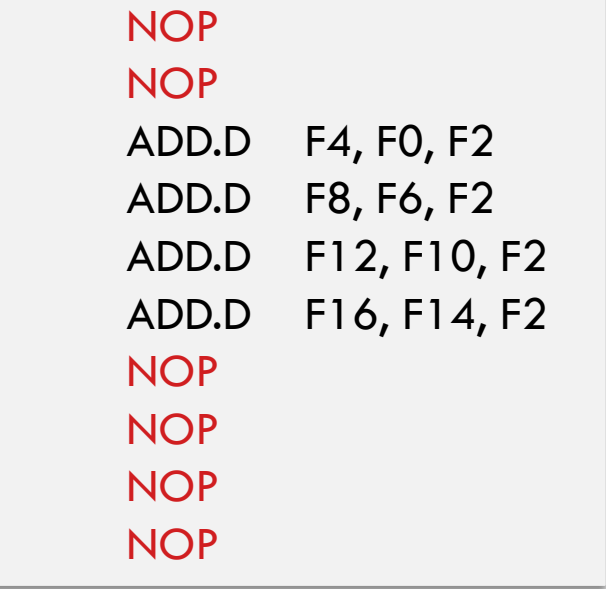

### $\Box$  Ideally, the number of empty slots is zero

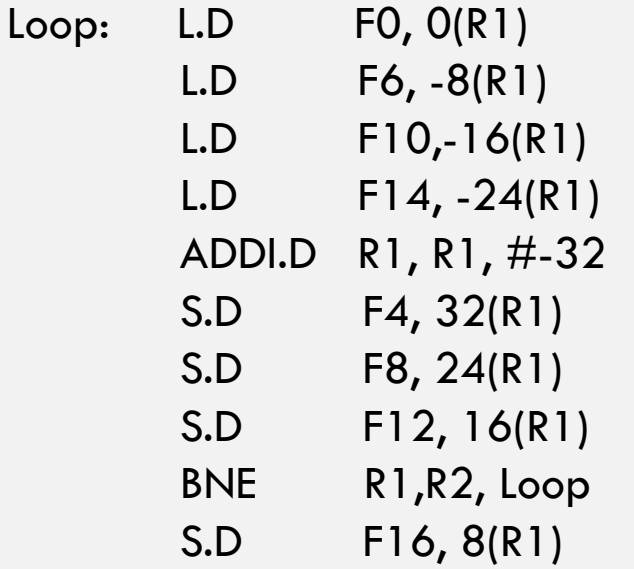

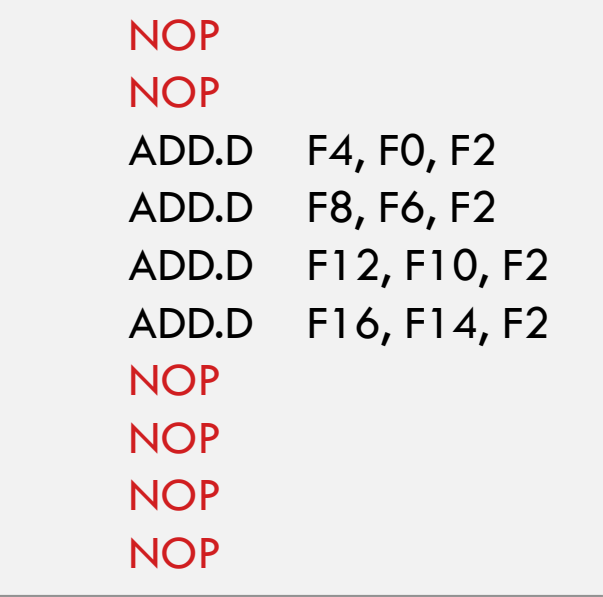

Schedule 5: 0 stall cycles 8 loop body packets 2 loop overhead cycles

```
IPC = 1.4
```
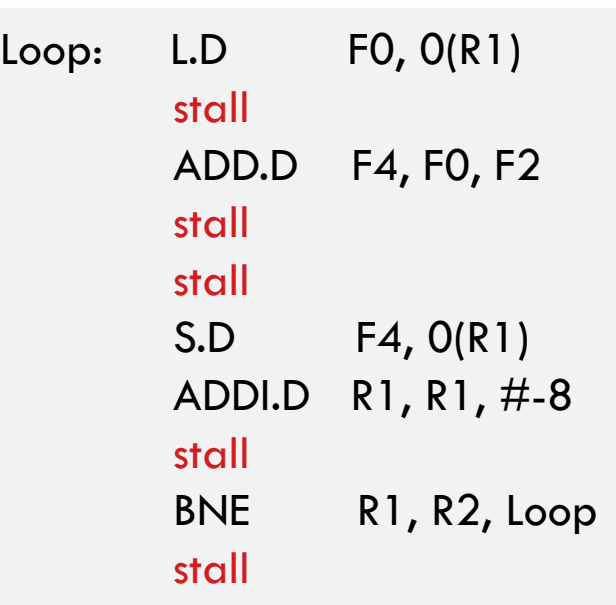

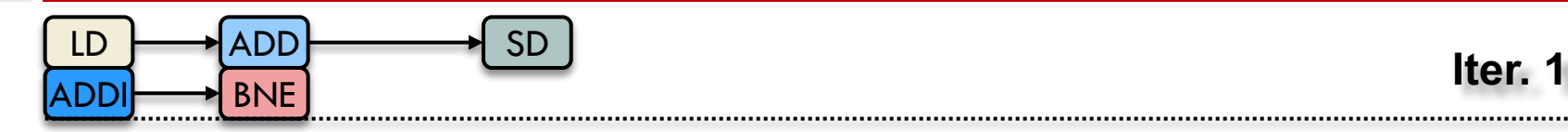

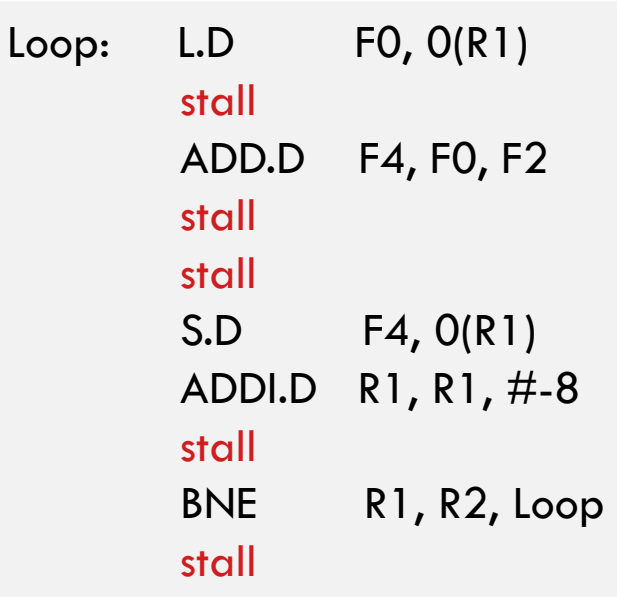

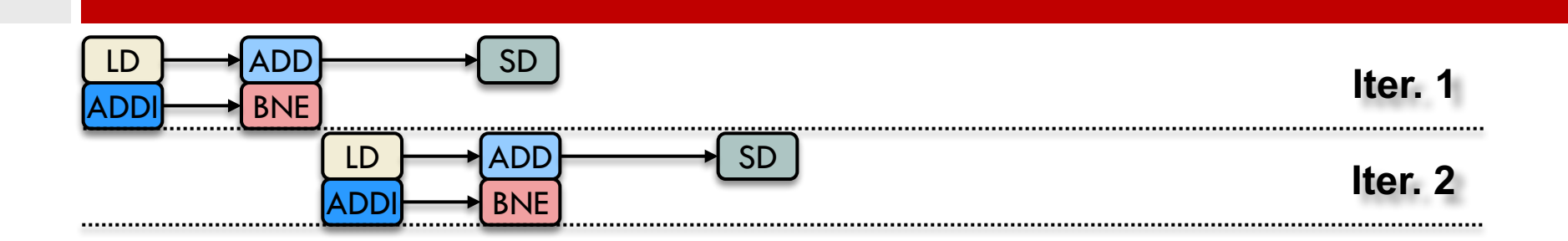

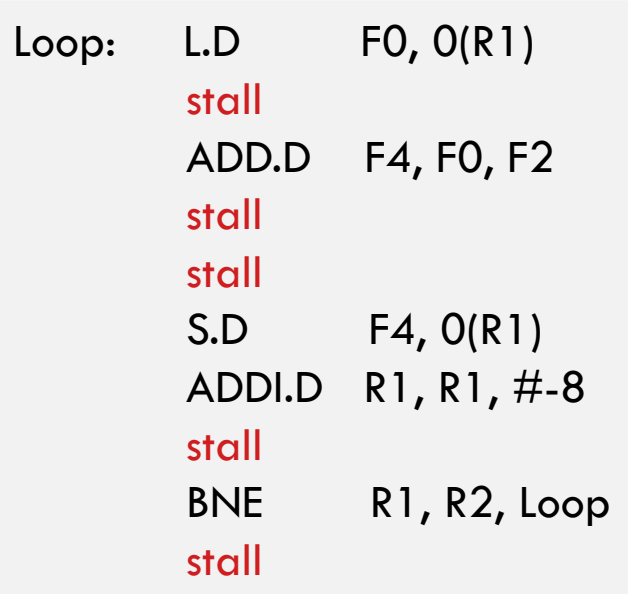

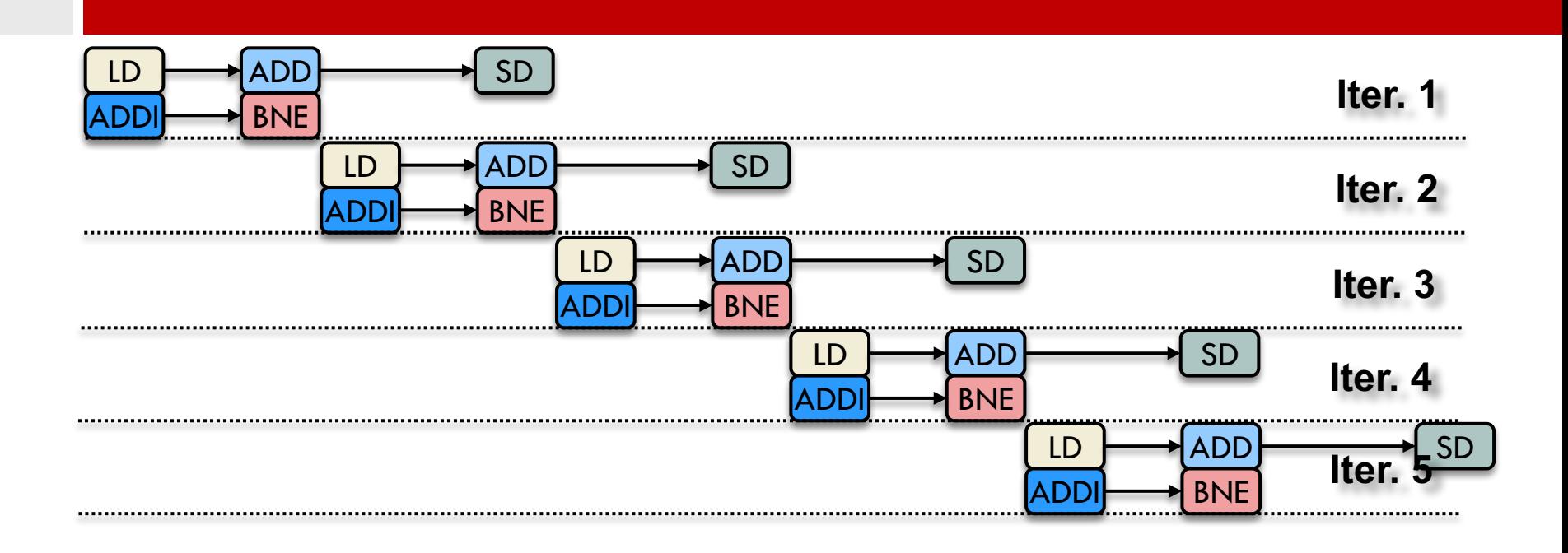

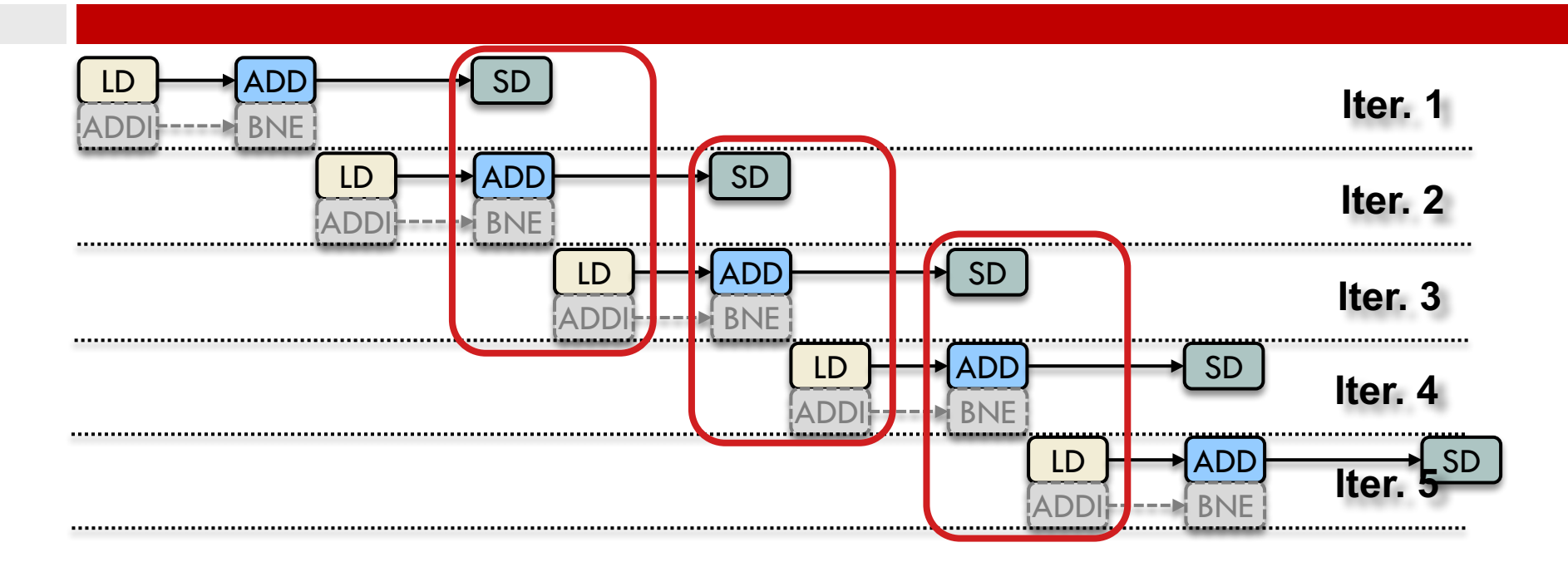

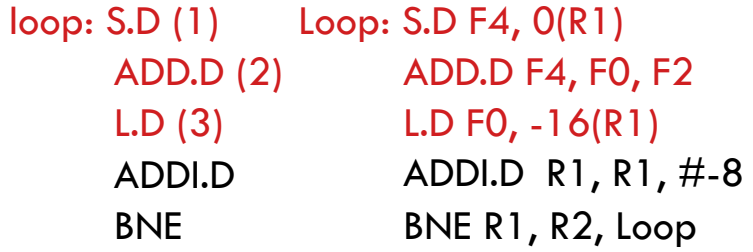

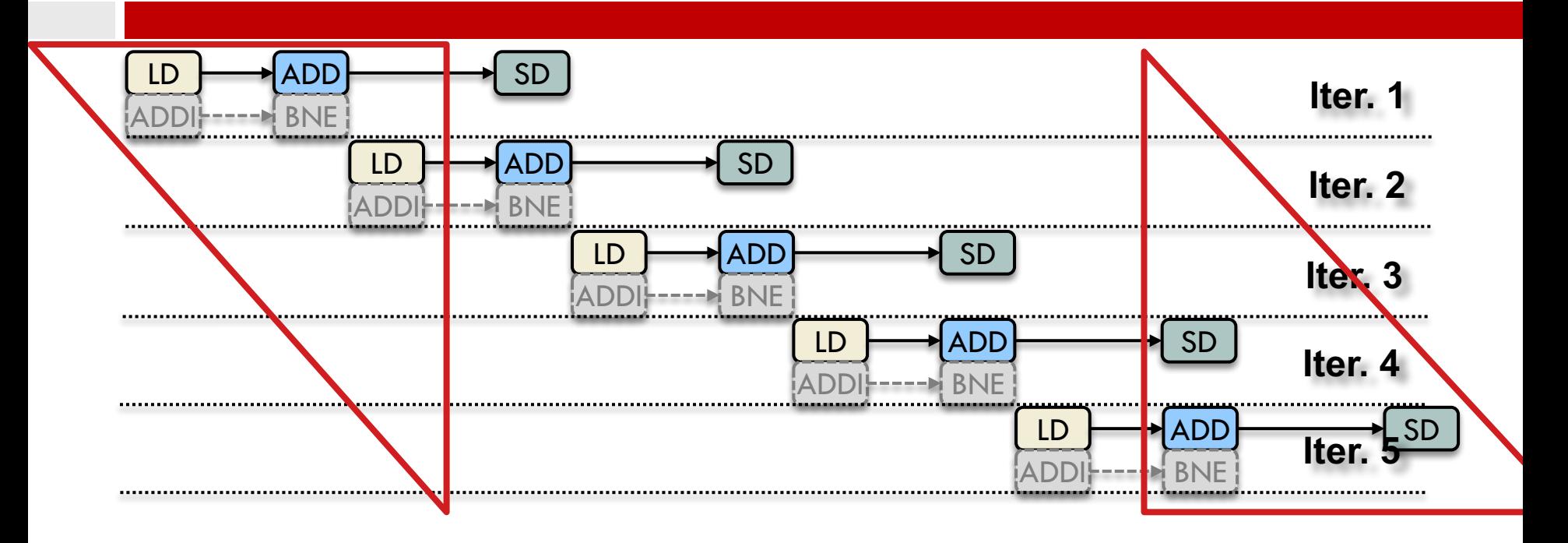

**Prologue and Epilogue?**